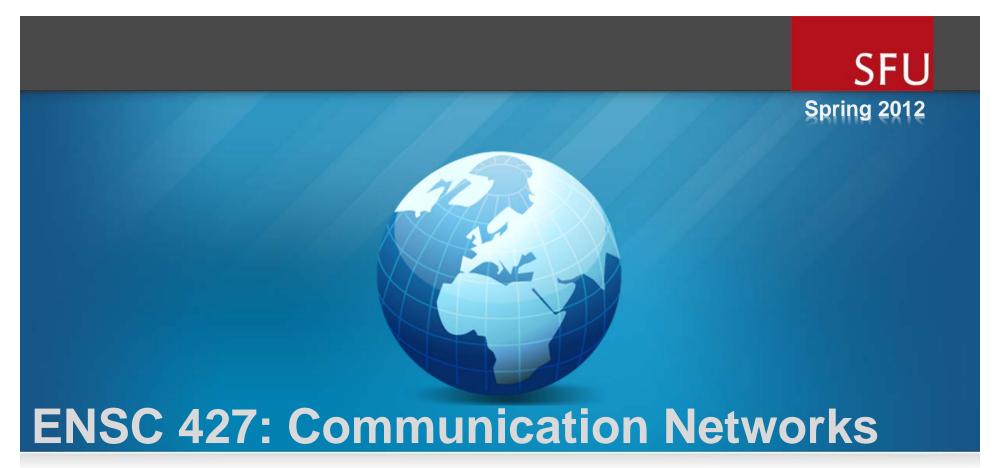

# **Creating a Secure Network through Firewalls and Virtual Private Networks**

http://www.sfu.ca/~msa102

#### Team #2

Maxim Soleimani-Nouri Andy Cheng Saman Mehdizadeh

msa102@sfu.ca alc21@sfu.ca sas20@sfu.ca 301103660 301090416 301092517

- Motivation
- ☐ Background Information
- **OPNET Simulation**
- ☐ Results & Discussion
- ☐ Related Works
- ☐ Future Works
- □ Conclusion
- □ References

- Motivation
- Background Information
- **OPNET Simulation**
- ☐ Results & Discussion
- ☐ Related Works
- ☐ Future Works
- □ Conclusion
- References

## Motivation

- ☐ Why bother with security?
- ☐ These services connect to the internet.
- ☐ Internet has evolved into a place ridden with viruses, spyware, and malicious users.
- ☐ What forms of security are available?

- Motivation
- **□** Background Information
- **OPNET Simulation**
- ☐ Results & Discussion
- ☐ Related Works
- ☐ Future Works
- □ Conclusion
- References

## What is a Firewall?

□DEFINITION: A device used to regulate traffic by enforcing specific policies

- ☐Three main types:
  - Packet filtering
  - Network (or stateful packet inspection)
  - Application

# Packet Filtering Firewall

- ☐ Began in 1988 as a "Packet Filter"
- □ Looks at IP header of packet containing the protocol (TCP/UDP), source/destination and port number
- ☐ Block certain applications (http, ftp, telnet, etc.) by blocking a specific port.
- ☐ Ex. Select TCP and port 23 to block telnet access
- Advantages: most devices on your network have it, easy to implement for fast security
- Disadvantages: cannot look into the payload

# Stateful inspection Firewalls

- □ 1989-1990 emergence of "stateful" filters, or inspection
- □ Looks at the session information such as protocol, new or existing connection and source and destination port numbers.
- □ Ability to inspect the payload if it matches the protocol (if HTTP connection, it checks if the content is legitimate HTTP data)
- Advantage: very fast (compared to application firewalls)

# How Packet-Inspections Works

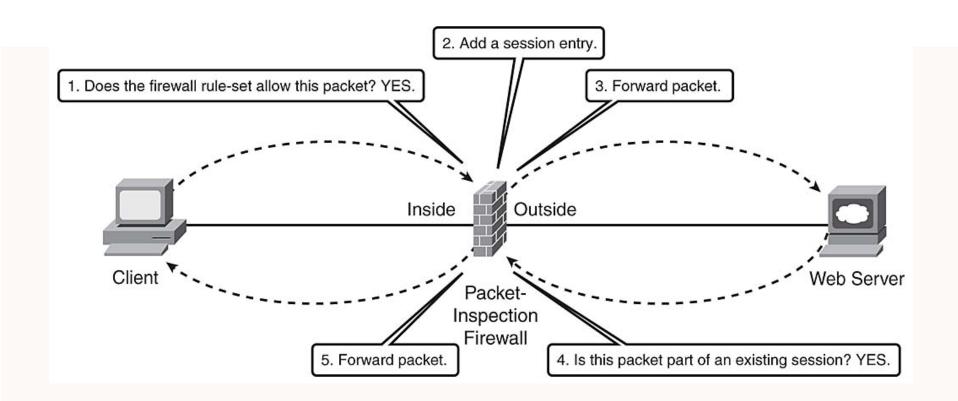

# Application/Proxy Firewall

- ☐ Operates at layer 7 of the OSI model (application layer)
- □ The firewall or proxy acts as a mediator between client and IP service
- Advantages: acts on behalf of client, protects against port scans and application attacks
- □ Disadvantages: much slower than packet filtering and inspection (must host the application)

## How Proxies Work

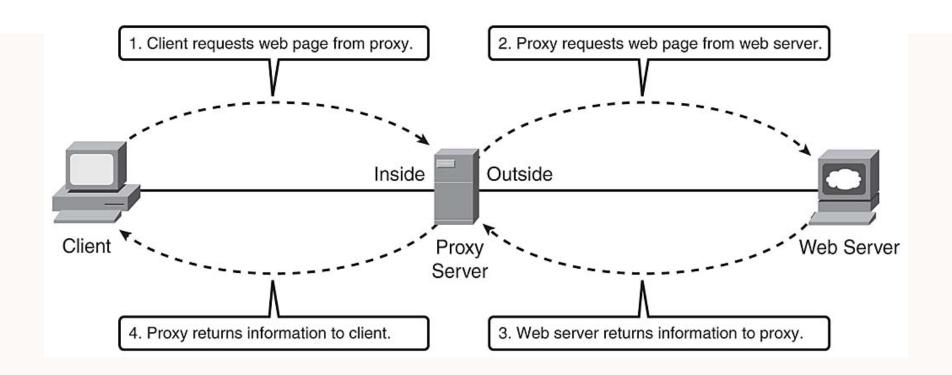

## The Modern Firewall

Ex: Allow firewall to permit only database traffic to flow in and/or out of the server

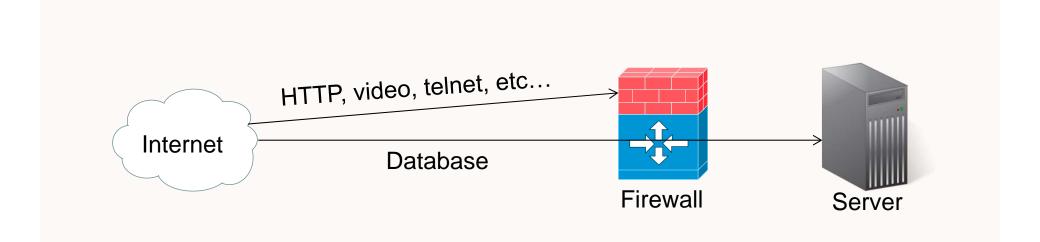

## Virtual Private Networks

- We now know how to protect our network from unauthorized access
- ☐ How do you remotely access network services?
- ☐ Create a logical private "tunnel" between two routers over the internet, or **Virtual Private Network** (VPN)
- No need for physical connection
- □ Remote user can access anything on the protected network regardless of firewall

# Types of VPNs

- ☐ Two types of VPNs
  - Voluntary
  - Compulsory
- ☐ Voluntary: client initiates connection with VPN server
- □ Compulsory: connection created between two VPN servers or routers
- □ Compulsory connections are done through either LAN or the internet
- □ Tunnels can be created at layer 2 and 3 of the OSI (data-link and network)

# **VPN** Example

- Remote user trying to access services on the server located on a local area network
- VPN router is placed between the LAN and firewall creating a "tunnel"
- User sees "direct connection" to the server and the services that are offered by it
- Remote user can also access peripherals such as printers located inside the LAN through applications such as Telnet

## Virtual Private Networks

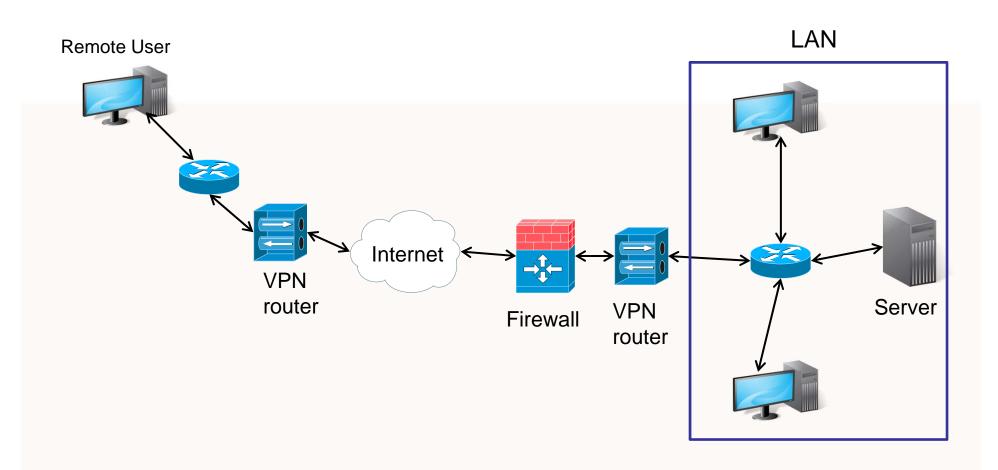

- Motivation
- Background Information
- **OPNET Simulation**
- ☐ Results & Discussion
- ☐ Related Works
- ☐ Future Works
- □ Conclusion
- References

## Firewall Scenario

- □ Application configuration is used to set which services are used in this project
- ☐ Profile configuration is used to set the applications accessible by the users
- □ 3 users(A,B,C) are connected through IP cloud
- ☐ Server is set to offer all services but is protected by the firewall
- □ Users A, B, and C are set to request HTTP & Database services
- ☐ Firewall is set to deny access to the Database

# Firewall Scenario

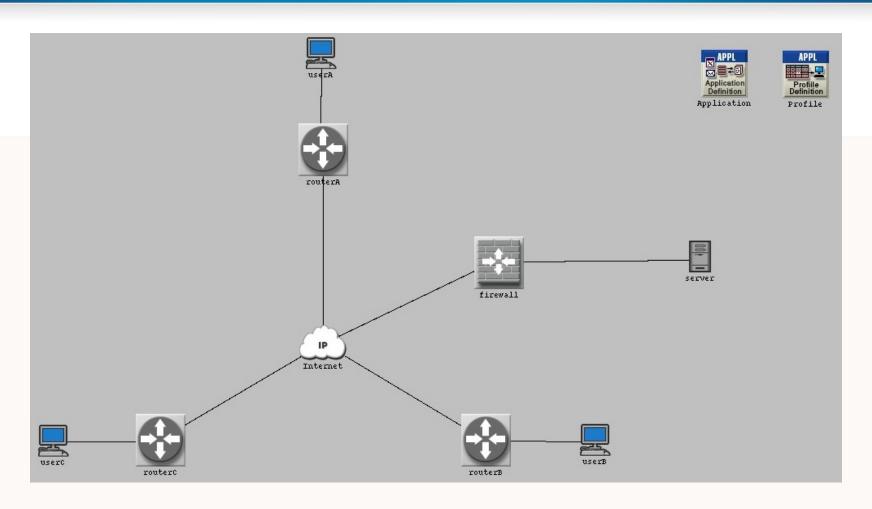

## Firewall and VPN Scenario

- ☐ VPN router is placed between the firewall and the server
- □ VPN configuration is set to create a "tunnel" between router A and the VPN router granting user A services offered by the server

## Firewall and VPN Scenario

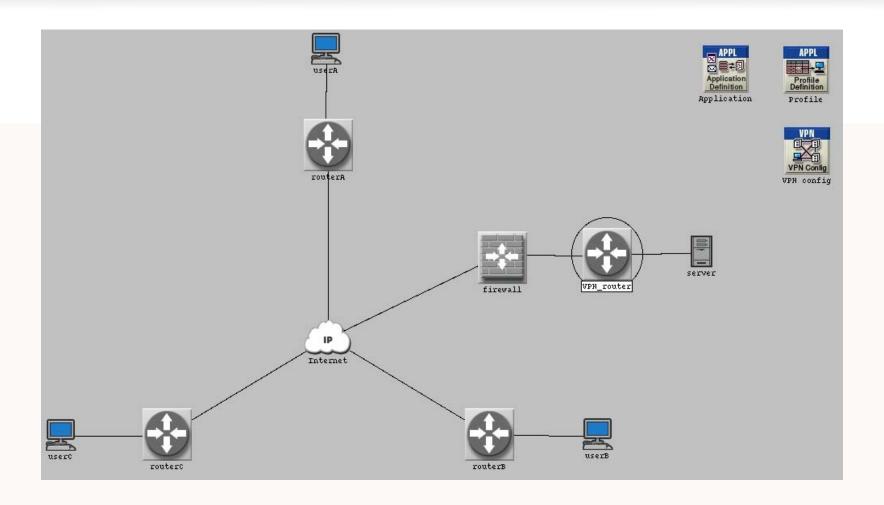

- Motivation
- Implementation
- **OPNET Simulation**
- ☐ Results & Discussion
- ☐ Related Works
- ☐ Future Works
- □ Conclusion
- References

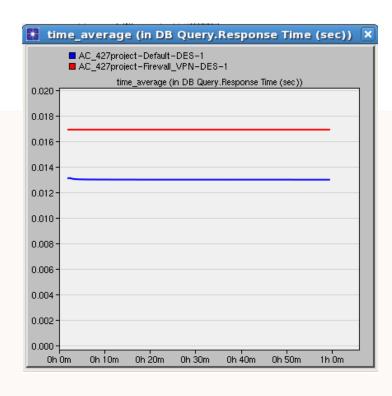

Database Query Response time

- Response time for DB Queries is higher on networks with firewalls and VPNs.
- VPN networks introduced a little more delay as opposed to the firewall.

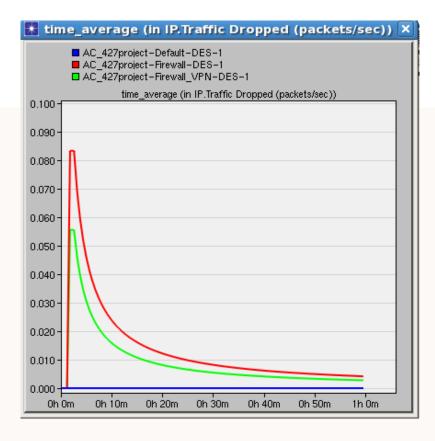

# of packets dropped per second

- In default scenario, no packets were dropped globally
- Introducing a firewall caused a spike in packets dropped due to the blocking of DB access(red)
- When routerA was tunneled to VPN\_router, a Virtual Private Network was established, granting access to userA
- This can be seen in the reduction of packet drops for the VPN scenario(green)

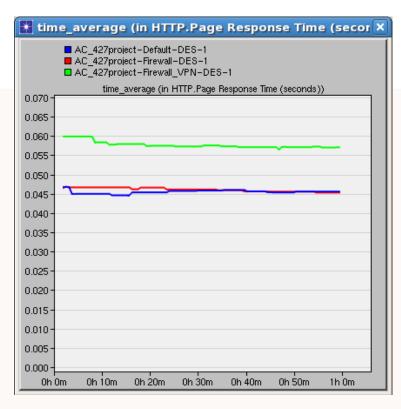

Page response time (HTTP)

- In the case of the HTTP application, the response time was roughly the same for the default and firewall scenario
- In the VPN scenario, a slight delay was introduced.

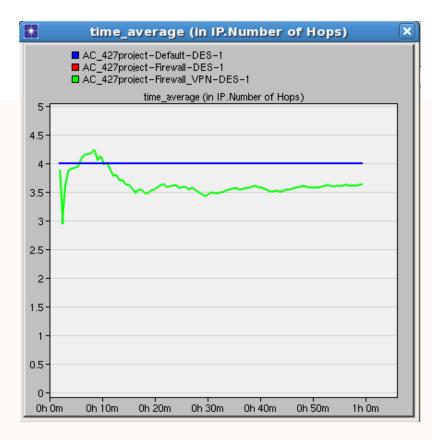

# of hops

- Here we look at the number of "hops" made
- A Hop is simply a distance between two network devices in a network
- For the firewall scenario, the packet must first hop from userA to routerA, then to the IP cloud, then to the firewall, and finally to the server making a total of 4 hops as seen on the graph
- VPN introduces less hops on average since it creates a virtual gateway directly between userA and VPN\_router

Comparing userA and userB for Database traffic received

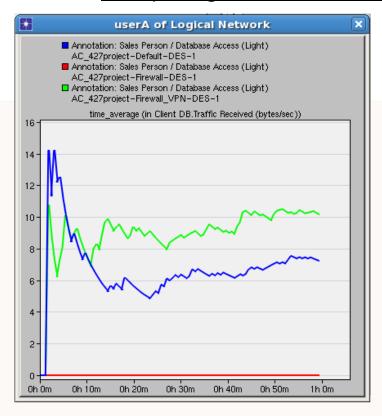

userA Traffic Received for Database

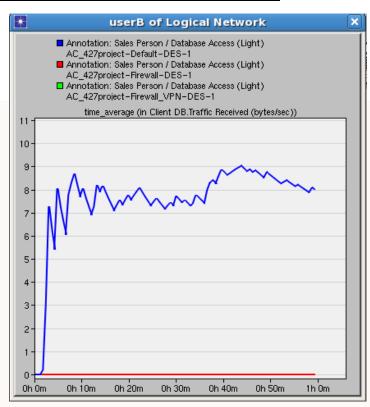

userB Traffic Received for Database

Comparison of traffic statistics between userA and userB

☐ UserA and UserB Database traffic received.

☐ UserA receives traffic in the default scenario and also in the VPN scenario since it was tunnelled to VPN\_router.

#### Comparing userA and userB for HTTP traffic received

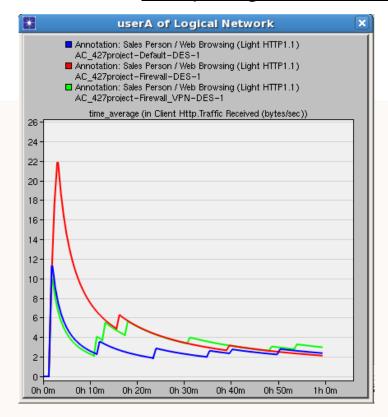

userA: HTTP Traffic Received

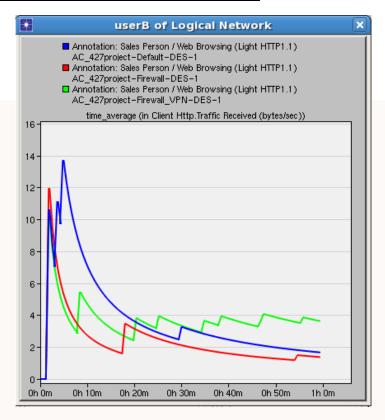

userB: HTTP Traffic Received

Comparison of traffic statistics between userA and userB

□ Web browsing (HTTP) traffic received for User A and UserB

☐ Since no restriction was placed upon web browsing applications for all scenarios, it is expected that the received traffic at users A, B, and C remain fairly static

#### Comparing end-to-end packet delay

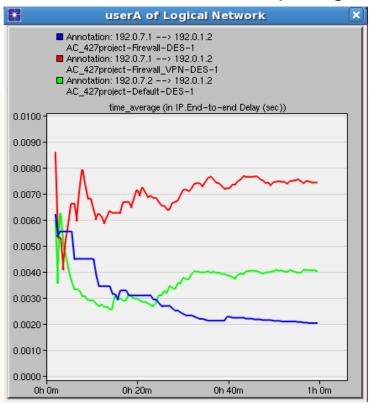

userA: end to end packet delay

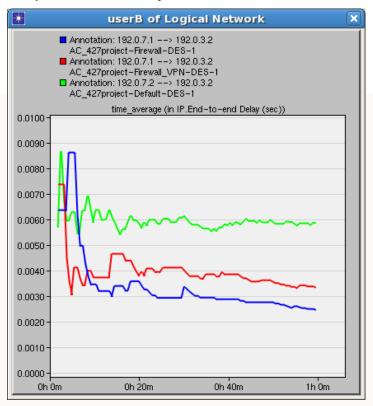

userB: end to end packet delay

Comparing end-to-end packet delay

End-to-end delay is the time it takes for a packet to travel across the network from the source to destination ☐ UserA saw more delay in the VPN configuration as opposed to the default and firewall scenarios ☐ In a VPN connection, the client and server are sending packets at the UPLOAD speed. Upload speed is usually much slower than download, hence the higher end-toend delay ☐ UserB sees more delay in the default scenario mostly because no applications are blocked ☐ A higher traffic leading to longer delays will be expected.

- Motivation
- Background Information
- **OPNET Simulation**
- Results & Discussion
- ☐ Related Works
- ☐ Future Works
- □ Conclusion
- References

### Related Works

- □ "Security Comparison of Wired and Wireless Network with Firewall and Virtual Private Network (VPN)". ICEIE 2010. Sapna, Sharma.
  - Compares the performance of firewalls and VPNs in a wired and wireless scenario
  - Examines which scenario is more secure for specific applications when both use a firewall and VPN
- □ "Performance Evaluation of a wired Network with & without Load Balancer and Firewall". 2010 International Conference on Recent Trends in Information, Telecommunications and Computing. Kosta, Dalal, Jha.
  - Examines performance of a WAN by comparing the effect of using a Load Balancer in a firewall
  - Tests the network against a variety of applications including FTP, ATM, remote login and Print

- Motivation
- Background Information
- **OPNET Simulation**
- ☐ Results & Discussion
- ☐ Related Works
- ☐ Future Works
- □ Conclusion
- References

### **Future Work**

- □ The capabilities of a firewall can be fully understood when put under high traffic
- ☐ Such traffic includes illegitimate traffic such as Distributed Denial of Service attacks
- ☐ As a future improvement, we want to implement the topology below
- ☐ Each attacker subnet consists of 8 zombies, configured to simultaneously bombard the firewall with high traffic
- □ We can employ several different Quality of Service (QoS) congestion methods such as Priority Queuing (PQ) and Weighted Fair Queuing (WFQ)

# **Future Work**

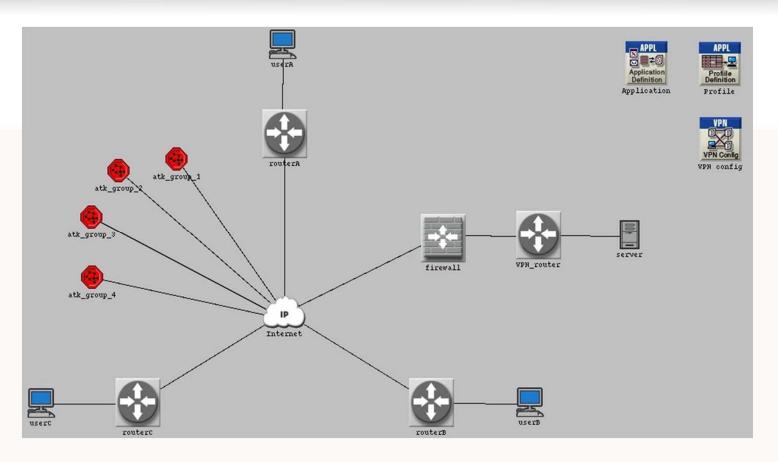

Topology of our existing VPN network with Attacker subnets

# **Future Work**

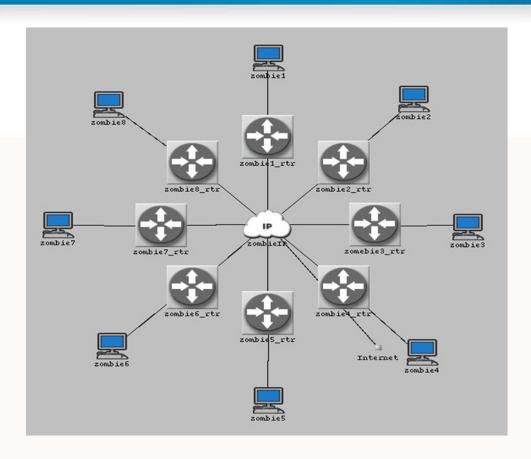

Topology of Attacker subnet

- Motivation
- Background Information
- **OPNET Simulation**
- ☐ Results & Discussion
- ☐ Related Works
- ☐ Future Works
- **□** Conclusion
- References

## Conclusion

- ☐ Three different scenarios (default, firewall, VPN) were created and compared various statistics.
- ☐ To verify that firewalls preventing Database access properly, received traffic statistics were examined.
- ☐ Firewalls and VPNs introduce latency as observed, however it is mostly negligible.
- ☐ VPNs in general have more latency compared to firewalls, although this is also because the VPN router was placed behind the firewall
  - Traffic must pass through firewall first (more delay)
  - VPN traffic travels through each same LAN wire twice, degrading performance
  - Ex. From client to first VPN router, then VPN router encrypts data and then sends through the IP cloud to firewall

- Motivation
- Background Information
- **OPNET Simulation**
- ☐ Results & Discussion
- ☐ Related Works
- ☐ Future Works
- □ Conclusion
- References

## References

[1] Y.P. Kosta, U.D Dalal, R.K Jha, "Security Comparison of Wired and Wireless Network with Firewall and Virtual Private Network (VPN)" in 2010 Int. Conf. on Recent Trends in Information, Telecommunications and Computing. 2010.

[2] Sapna, M. Sharma, "Performance Evaluation of a wired Network with and without Load Balancer and Firewall", in 2010 Int. Conf. on Electronics and Information Engineering, ICEIE 2010. 2010.

[3] Ray Blair, Arvind Durai. (2009, May 21). *Chapter 1: Types of Firewalls* [Online]. Available: http://www.networkworld.com/subnets/cisco/060109-ch1-cisco-secure-firewalls.html?page=2

[4] Microsoft. VPNs and Firewalls [Online]. Available: http://technet.microsoft.com/en-us/library/cc958037.aspx

[5] Tech-faq. Tunneling [Online]. Available: http://www.tech-faq.com/tunneling.html

## References

[6] Shabana Razak, Miam Zhou, S.H. Lang, "Network Intrusion Simulation using OPNET," IEEE Computer Design and Applications Repository.

[7] Mian Zhou, "Network Intrusion Detection: Monitoring, Simulation and Visualization," unpublished, 2005.

[8] K. Salah, A. Alkhoraidly. "An OPNET-based Simulation Approach for Deploying VoIP," unpublished.

# Thank You!

# Questions?